#### **AutoCAD Crack With Registration Code Free For Windows [Latest]**

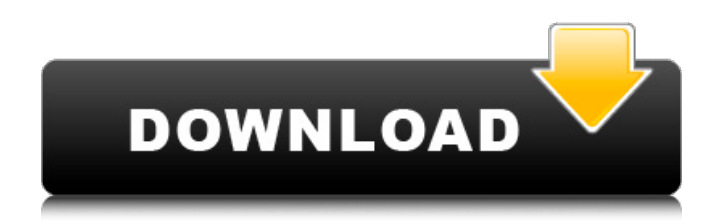

### **AutoCAD Crack+ For PC [Updated]**

The main program is for design and drafting and includes three components: • CAD, which is used for the creation and editing of technical drawings and other object-based drawings. • View, which displays and provides information about the objects and tools in a drawing. • Utilities, which allow you to store and modify drawing properties, add or change objects, perform various calculations and manage files, drawings and model data. The two main market segments for AutoCAD are the commercial market for drafting and design professionals and the higher-end professional niche. AutoCAD is suitable for architectural and engineering design, construction planning, detailing, structural analysis, mechanical design, landscape design, landscape architecture, civil engineering and surveying. AutoCAD is integrated with other Autodesk software and hardware products to create workflows that allow you to design and draft more efficiently and effectively. AutoCAD is often used in conjunction with Autodesk Inventor and other software from the Autodesk software suite for drafting, design, and visualisation. AutoCAD is available in three main versions: AutoCAD LT (AutoCAD for Students), AutoCAD Premier (AutoCAD for Professionals) and AutoCAD R14 (AutoCAD for Architects and Engineers). • AutoCAD LT is the entry-level version of AutoCAD. It is designed for students and experienced non-professionals and includes a simplified user interface and tool set. It also does not include all the features of AutoCAD Premier or AutoCAD R14. • AutoCAD Premier is the middle-range version of AutoCAD. It is designed for experienced users and includes more advanced features than AutoCAD LT. These include multiple functional layers, advanced drawing capabilities, advanced 2D/3D/DWG file handling, enhanced tool palettes and views, advanced data management, professional 2D/3D tools, and graphically enhanced database connectivity. It also includes all the features of AutoCAD R14. • AutoCAD R14 is the higher-end version of AutoCAD. It is designed for professional architects and engineers and includes advanced 2D/3D tool sets, enhanced data management capabilities, automatic compilation, multiple plotting options, advanced 2D/3D tools and 2D/3D/DWG file interoperability. This version also includes a complete integrated development environment (IDE), advanced project management tools

### **AutoCAD Crack+**

AutoCAD Free Download/TurboCAD/Drawing Manager (RDM) - This client/server product allows creation of drawings based on information stored in the AutoCAD database. Raster Graphics Raster graphics are usually very simple to work with, since they are, by definition, a series of dots. In fact, the only major thing to know is how to turn the color palette on and off. The simplest thing to do is

create a file with no graphics, save it as "Graphics.raw", and then just draw over the whole thing. Afterward, you can use any of the methods described below to create raster graphics on the model. All raster formats are fundamentally a series of dots, either true color or black and white. As an example of a "true color" raster format, create a file called "Steel.raw" with "Steel" in its name and a black, white, and red rectangle. To make the red the color you want, turn off the color palette by pressing Enter and clicking the black dot in the color palette, to turn it on, press Enter again and click the red dot in the color palette. You will learn more about Raster formats in Chapter 3. Save the file and then use any of the following options to insert a raster image. • Click the Image tab, and then click the up arrow . You will see the option to insert a "block" image (black and white) or an "image" image (color). • Select Insert • Image and click. You will see the option to Insert a Picture, Create a Block, or Import a File. The box is already checked for Insert a Picture. If you choose Create a Block, press Enter to finish the dialog. Press Enter to insert a block of dots. To insert a file, navigate to the file you want to use, select it, and then click Open. • Select Insert • Raster • from the toolbox, and then click. • Select Insert • Picture • from the toolbox, and then click. • Select Insert • Block • from the toolbox, and then click. • Select Insert • File • from the toolbox, and then click. • Select Insert • Drawing Picture • from the toolbox, and then click. • Select Insert • Copy Drawing Picture • from the toolbox, and then click. af5dca3d97

# **AutoCAD Crack +**

Win Server 2016, Win Server 2012 Open "AutoCAD 2016/2019 " by clicking the Server icon

#### **What's New In?**

Rapidly send and incorporate feedback into your designs. Import feedback from printed paper or PDFs and add changes to your drawings automatically, without additional drawing steps. (video: 1:15 min.) Markup Assist: AutoCAD 2023's new Markup Assistant allows you to import markup directly from a variety of other applications, and easily incorporate it into your drawings. (video: 3:30 min.) Automatic Connection: Automatic Connection can make working with connections easier than ever. (video: 1:03 min.) Automatic Connections: The AutoCAD 2023 update adds a new set of automatic connections. (video: 2:40 min.) Configuration Manager: Use the Config Manager tool to dynamically make changes to multiple views and different CAD environments, saving time and improving accuracy. (video: 1:13 min.) Capabilities: Save time by saving frequently used data for reuse, and easily publish these data sets to a cloud-based repository. (video: 1:33 min.) Catch-up: Take advantage of all the new features in previous updates, even if you've been using AutoCAD for years. (video: 2:06 min.) Custom Tools: Use tools more easily with enhanced context menus and a faster customization process. (video: 1:42 min.) Drafting Features: Use tools more easily with enhanced context menus and a faster customization process. (video: 1:42 min.) Drafting Tools: Drafting tools have been enhanced, including the creation of the 2D Bézier tool and the ability to import drawings and data from other sources. (video: 3:50 min.) Drafting Tools: Drafting tools have been enhanced, including the creation of the 2D Bézier tool and the ability to import drawings and data from other sources. (video: 3:50 min.) Easier Use of the Drafting Commands: Use features such as FENCE and MOOVE, and improve the interface for the existing commands. (video: 1:25 min.) Effects and Colors: Easier to manage and create effects and colors. Create and edit color palettes, find and select color schemes, or create custom palettes. (video: 2:17 min.) Extensions:

## **System Requirements For AutoCAD:**

OS: Windows 7 x64, Windows 8.1 x64, Windows 10 x64, Windows 10 Mobile x64 Processor: Intel Core i5 2500k 2.66GHz, AMD Phenom II X4 955 3.0GHz, Intel Core i7 2600k 3.4GHz, AMD FX 8150 2.8GHz Memory: 8 GB RAM Storage: 500 GB available space Video card: NVIDIA GeForce GTX 660 2GB, AMD Radeon HD 7950 3GB DirectX: Version 11

Related links:

<https://globaltechla.com/autocad-with-serial-key-mac-win/> <https://kingphiliptrailriders.com/advert/autocad-2021-24-0-crack-download-latest/> <https://simplygroup.it/2022/08/10/autocad-2021-24-0-crack-win-mac-april-2022/> <https://shoppibear.com/wp-content/uploads/2022/08/pribrye.pdf> <https://frozenmeat.sg/wp-content/uploads/rexwyn.pdf> <https://entrelink.hk/political/autocad-22-0-crack-latest-2022-2/> <https://www.upscale.com/autocad-20-0-crack-free-download/> <http://greenteam-rds.com/?p=46917> [http://saintlouispartners.org/wp-content/uploads/2022/08/AutoCAD\\_Crack\\_For\\_Windows.pdf](http://saintlouispartners.org/wp-content/uploads/2022/08/AutoCAD_Crack_For_Windows.pdf) <https://storage.googleapis.com/shamanic-bucket/f3097c04-vanvyns.pdf> <https://bastakiha.ir/wp-content/uploads/2022/08/AutoCAD-54.pdf> <https://cafevalentustienda.com/wp-content/uploads/2022/08/AutoCAD-12.pdf> <https://somalicareers.com/en/autocad-pc-windows-latest-3/> <https://golden-hands.co/autocad-21-0-crack-activation-code-with-keygen-win-mac/> <https://kcmuslims.com/advert/autocad-2021-24-0-crack-free/>